## **PROCESSO SELETIVO SIMPLIFICADO PARA PROFISSIONAIS DA ÁREA DE ENGENHARIA, ARQUITETURA E EDIFICAÇÕES - EDITAL 02/2021**

## **CONVOCAÇÃO PARA APRESENTAÇÃO DE DOCUMENTAÇÃO PARA ASSINATURA DE CONTRATO**

**O SECRETÁRIO DE ESTADO DA JUSTIÇA,** no uso de suas atribuições legais e considerando Processo Seletivo Simplificado para Profissionais da Área de Engenharia, Arquitetura e Edificações EDITAL 02/2021, bem como disposto na *Lei Complementar nº. 809, de 25 de setembro de 2015*, resolve:

- **1. CONVOCAR** os candidatos classificados, conforme quadro abaixo, para enviar os documentos descritos no Item 9 do Edital 002/2021, de **FORMA DIGITALIZADA**, para o e-mail [processoseletivo@sejus.es.gov.br](mailto:processoseletivo@sejus.es.gov.br) no dia 06/09/2022, das 09hrs às 17hrs, **respeitando o seguinte procedimento:**
	- 1.1-No campo "Assunto" do e-mail, o candidato deverá escrever no seguinte padrão: *"Nº da classificação\_Nome Completo do Candidato – Inspetor Penitenciário - DT"*

*Exemplo: 015\_ Fulano da Silva – Inspetor Penitenciário – DT;*

**2. Para efeito de comprovação de documentações** o candidato deverá anexar, os seguintes documentos **DIGITALIZADOS** em formato **.pdf**:

> **2.1 - Ficha de Inscrição** (gerada no ato de inscrição e disponível na área do candidato do site [selecao.es.gov.br\)](https://selecao.es.gov.br/) - o arquivo anexado deverá ser enviado com o nome "*Classificação do Candidato\_Nome*". *Exemplo: 015\_ Fulano da Silva.*

> **2.2 – Ficha de Dados Pessoais** (disponibilizada no site do Acesso Cidadão) – deverá ser impressa e preenchida manualmente e sem rasuras, digitalizada, no formato **.pdf**, o arquivo anexado deverá ser enviado com o nome "*Classificação do Candidato\_Ficha de Dados Pessoais*" (O documento está disponível junto as publicações do site de seleção, sob o nome de FICHA FUNCIONAL - CONTRATAÇÃO DT).

*Exemplo: 015\_ Ficha de Dados Pessoais.*

*2.3 -* **Xerox dos Documentos Pessoais** (CPF, RG, CNH, Comprovante de Cadastramento do PIS/PASEP, CTPS, Título de Eleitor com o comprovante de votação da última eleição ou Certidão de Quitação Eleitoral, Comprovante de Residência atualizado, Certificado de conclusão de ensino médio e histórico escolar, Certidão de Nascimento/casamento, Certificado de Reservista ou Certificado de Dispensa de Incorporação, para os candidatos do sexo masculino, Qualificação Cadastral (acessar o endereço eletrônico www.esocial.gov.br ir no menu "consulta qualificação cadastral" e imprimir o comprovante), Currículo atualizado contendo o e-mail e telefone e "Carteira" ou Comprovante de registro no Conselho da classe conforme cargo) - os arquivos deverão estar unidos em único arquivo, e deverá ser anexado com o nome "**Classificação do Candidato\_Doc. Pessoais**".

## *Exemplo: 015\_ Doc. Pessoais.*

**2.4 - Certidões** (Atestado de Antecedentes Criminais - expedido pelo Departamento de Identificação da Superintendência de Polícia Técnico Científica; Certidões negativas da Justiça Estadual das esferas Cível e criminal de 1ª e 2ª instâncias; Certidão Negativa de Nada Consta da Justiça Federal; Certidão Negativa Criminal da Justiça Eleitoral; Certidões negativas da Justiça Militar da União e da Justiça Militar Estadual do Espírito Santo; e Certidão que

comprove a regularidade no conselho representante) – os arquivos deverão ser unificados em um único arquivo, que será anexado e deverá ser enviado com o nome "**Classificação do Candidato\_Certidões**".

*Exemplo: 015\_Certidões*

**2.5 - Atestado de Saúde Ocupacional** (fornecido por médico especializado em Medicina do Trabalho, devidamente carimbado, dentro do prazo de 30 dias) - o arquivo anexado deverá ser enviado com o nome "**Classificação do Candidato\_ Atestado de Saúde Ocupacional**".

*Exemplo: 015\_ Atestado de Saúde Ocupacional*

- **3.** O total de arquivos em .pdf a serem anexados no e-mail será de até 05 (cinco):
	- **a)** "*Classificação do Candidato\_Nome do candidato*", contendo Ficha de Inscrição no formato .pdf;
	- **b)** "*Classificação do Candidato\_Ficha de Dados Pessoais*", contendo a ficha de dados pessoais devidamente preenchida e digitalizada no formato .pdf;
	- **c)** "*Classificação do Candidato\_Doc. Pessoais"* contendo as digitalizações de todos os documentos pessoais dos candidatos, no formato .pdf;
	- **d)** *"Classificação do Candidato\_Certidões",* contendo todas as certidões solicitadas, unificadas em um único arquivo, no formato .pdf;
	- **e)** "*Classificação do Candidato\_ Atestado de Saúde Ocupacional"*, contendo a digitalização do atestado médico de saúde ocupacional devidamente assinado por médico do trabalho, no formato .pdf;
- **4. NÃO SERÃO ACEITOS** documentos ilegíveis, com rasuras e/ou outros defeitos que dificultem a leitura, sendo de responsabilidade do candidato se atentar para que a digitalização fique legível, destacando ainda que os documentos anexados são de inteira responsabilidade do candidato, bem como a observação da data estabelecida, arcando o candidato com as consequências de eventuais erros no procedimento de anexo.
- **5.** Serão eliminados do certame, os candidatos que não encaminharem todas as documentações discriminadas nesta nota.
- **6.** Os arquivos como documentos pessoais, diplomas e certidões **DEVERÃO SER UNIDOS EM UM ARQUIVO POR CATEGORIA, SEGUNDO SUBITEM 4.**
- **7.** Os documentos anexados ao e-mail **NÃO PODERÃO ULTRAPASSAR 09 MEGABYTES**, devendo os candidatos, se necessário fazer a compressão do arquivo, contudo, sem alterar o formato **.pdf**.
- **8. Não serão recebidos arquivos compactados em winrar, "linkado" a nuvens ou qualquer outro meio de compactação**.
- **9.** Serão desconsiderados e-mails com os referidos anexos, encaminhados posterior a data e hora determinada nesta nota, incorrendo a eliminação do candidato.
- **10. A INEXATIDÃO, A FALSIDADE DE DECLARAÇÃO E AS IRREGULARIDADES DA DOCUMENTAÇÃO, VERIFICADAS A QUALQUER TEMPO, EM ESPECIAL POR OCASIÃO DA CONTRATAÇÃO, ACARRETARÃO A NULIDADE DA INSCRIÇÃO COM TODAS AS SUAS CONSEQUÊNCIAS, SEM PREJUÍZO DAS DEMAIS MEDIDAS DE ORDEM ADMINISTRATIVA, CÍVEL OU CRIMINAL.**
- **11.** A qualquer momento, mesmo que posterior a contratação, o candidato poderá ser convocado para apresentar os documentos originais junto à Secretaria.
- **12.** Os contratos para assinatura digital, só serão disponibilizados após a conferência de toda documentação.
- **13.** Se necessário, será realizada nota de exclusão dos candidatos que não seguirem as normas desta nota convocatória.
- **14.** A assinatura do contrato se dará por meio de assinatura eletrônica via **E-DOCS**, sendo de **INTEIRA RESPONSABILIDADE DO CANDIDATO TER ACESSO AO SISTEMA,** o link de acesso ao sistema é [https://e-docs.es.gov.br/Internal,](https://e-docs.es.gov.br/Internal) informamos que o acesso para assinatura do contrato pode ser também realizado, através do aplicativo para celular ESPM – ES na Palma da Mão, disponível para ANDROID e IOS.
- **15.** Os demais candidatos, Aptos, aguardaram a convocação, em momento oportuno.
- **16.** Nenhum candidato poderá alegar desconhecimento das instruções contidas neste ato de convocação e das demais normas do Processo Seletivo.

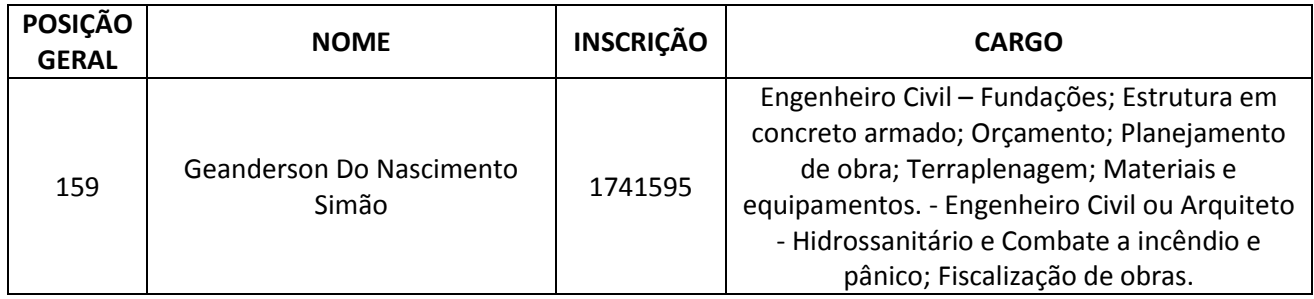

Vitória/ES, 02 de setembro de 2022

## **Marcello Paiva de Mello**

Secretário de Estado da Justiça